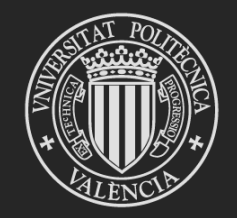

# UNIVERSITAT<br>POLITÈCNICA<br>DE VALÈNCIA

# Formación Algar 2016 Sesión Práctica ERTs

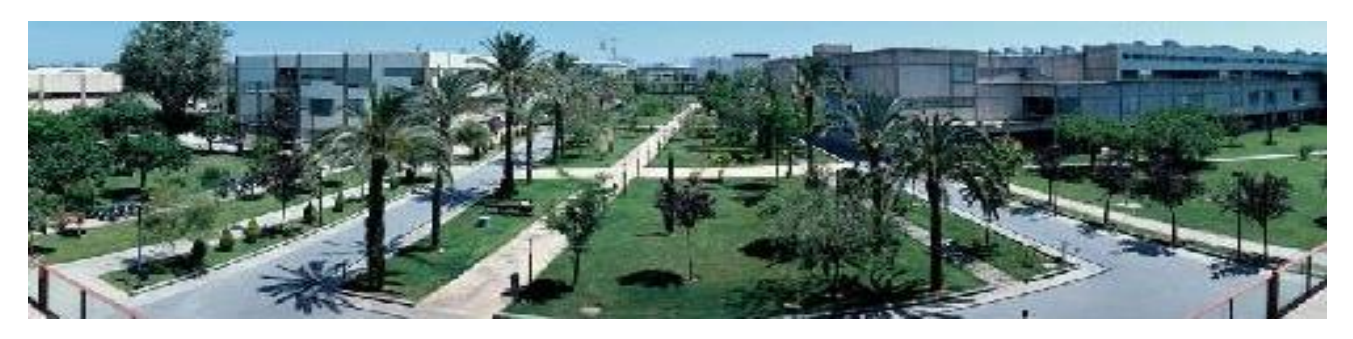

## Área de Sistemas de Información y Comunicaciones

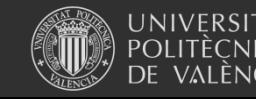

Universitat Politècnica de València

# Arquitectura RIOS

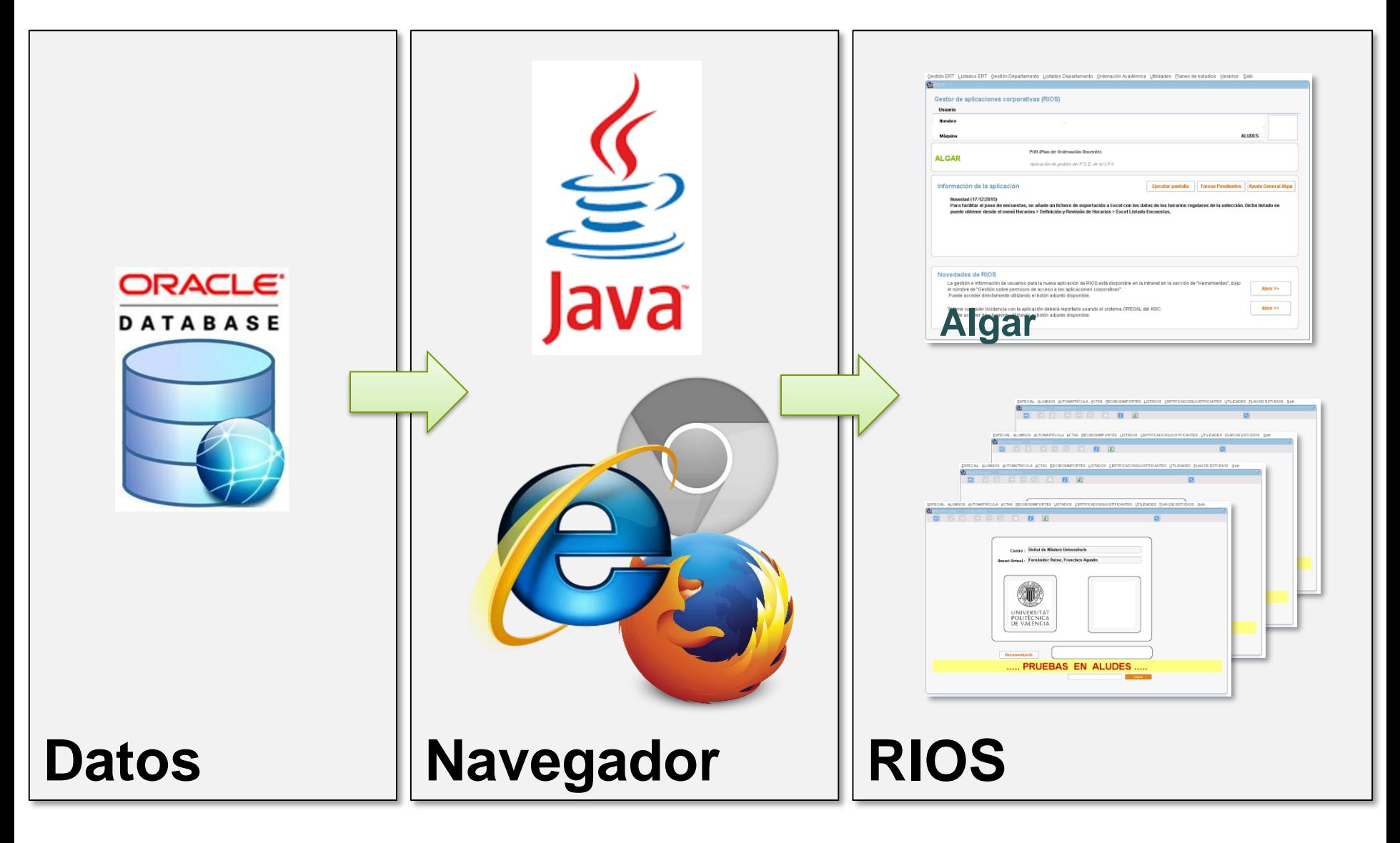

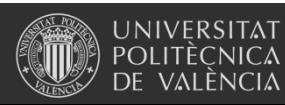

Universitat Politècnica de València

## Arquitectura Algar Departamental

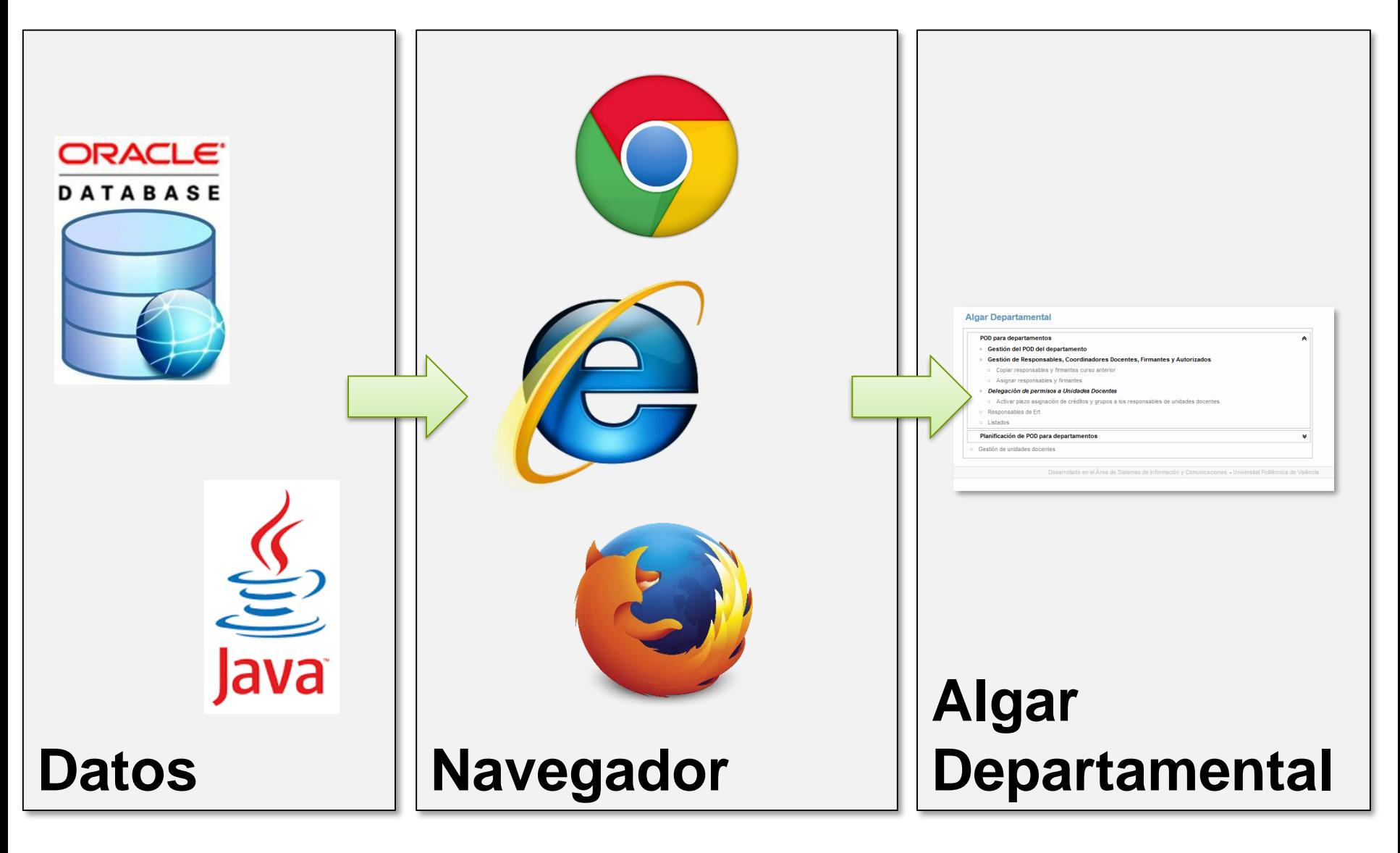

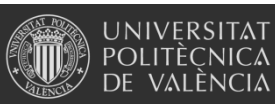

Universitat Politècnica de València

# Parámetros de ERT

### Revisar parámetros (de ERT y de titulación)

Parámetros del Centro Gestión ERT > Parámetros de Centro

- Bolsa de créditos
- Fechas de inicio y de fin de cuatrimestre
- Publicación de horarios
- Copiar horarios asignaturas equivalentes

Parámetros de las titulaciones Gestión ERT > Parámetros Titulación

- Bolsa de créditos
- Fechas de inicio y de fin de cuatrimestre
- Calendarios de Festivos de la titulación
- Fecha de entrega de actas

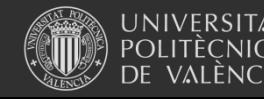

## Oferta de asignaturas

### **Ofertar asignaturas de la ERT**

**Planes de Estudios > Grado, Máster y Doctorado > Ofertar asignaturas por curso o bien desde Algar > Gestión ERT > Activar/Desactivar asignatura**

- Copiar oferta curso anterior
- Modificar oferta

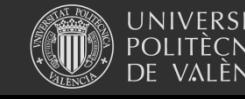

# Reparto del POD

### Repartir POD entre las asignaturas de la ERT Gestión ERT > Créditos Asignaturas

- Copiar Grupos POD curso anterior
- Modificar Grupos POD curso anterior
- Filtros de idiomas de los Grupos de POD
- Establecer idioma de los Grupos de POD
- Imprimir informe de discrepancias
- Revisar idioma Grupos POD curso 2015

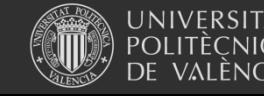

## Calendario de Festivos

### Calendario no docente

Horarios > Configuración > Calendario No Docente

- Copiar calendario de la UPV
- Crear calendario
- Asignar Calendario a titulación

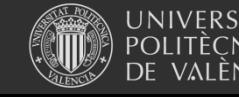

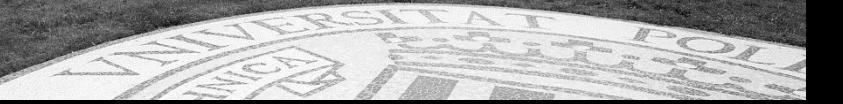

## Estadísticas de Idiomas

## Oferta y Demanda de Idiomas

Algar > Planes de estudios > Estadísticas de idiomas

¿En que lengua te gustaría recibir la docencia?

Valenciano

Indiferente Castellano œ.

¿Desearía recibir la docencia de algunas asignaturas en inglés?

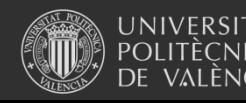

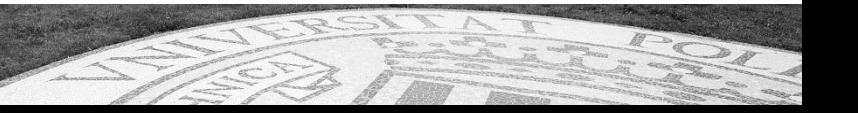

 $\odot$  si  $\odot$ 

# **Horarios**

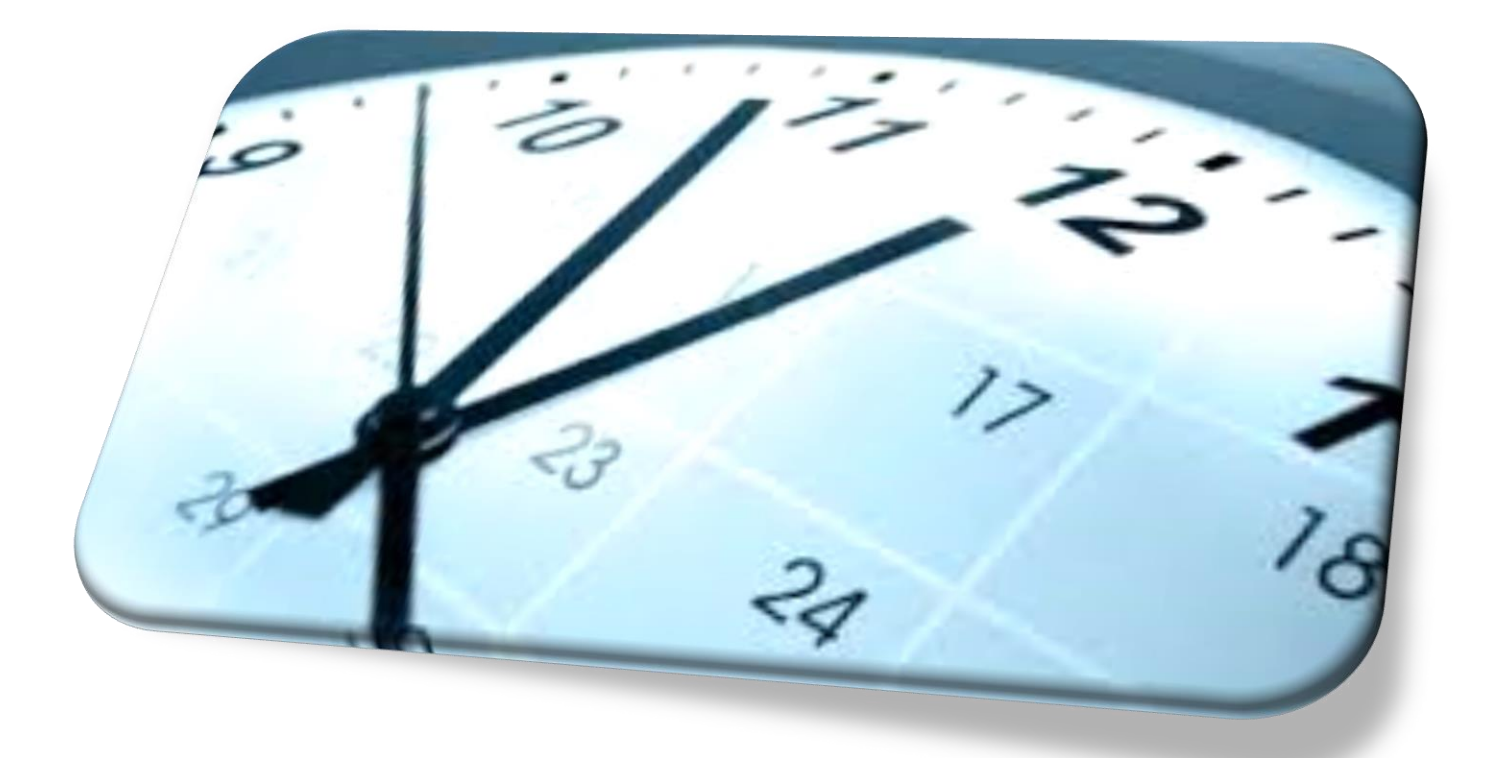

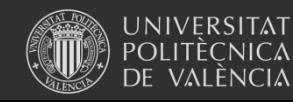

Universitat Politècnica de València www.upv.es

### **Estructura de los horarios**

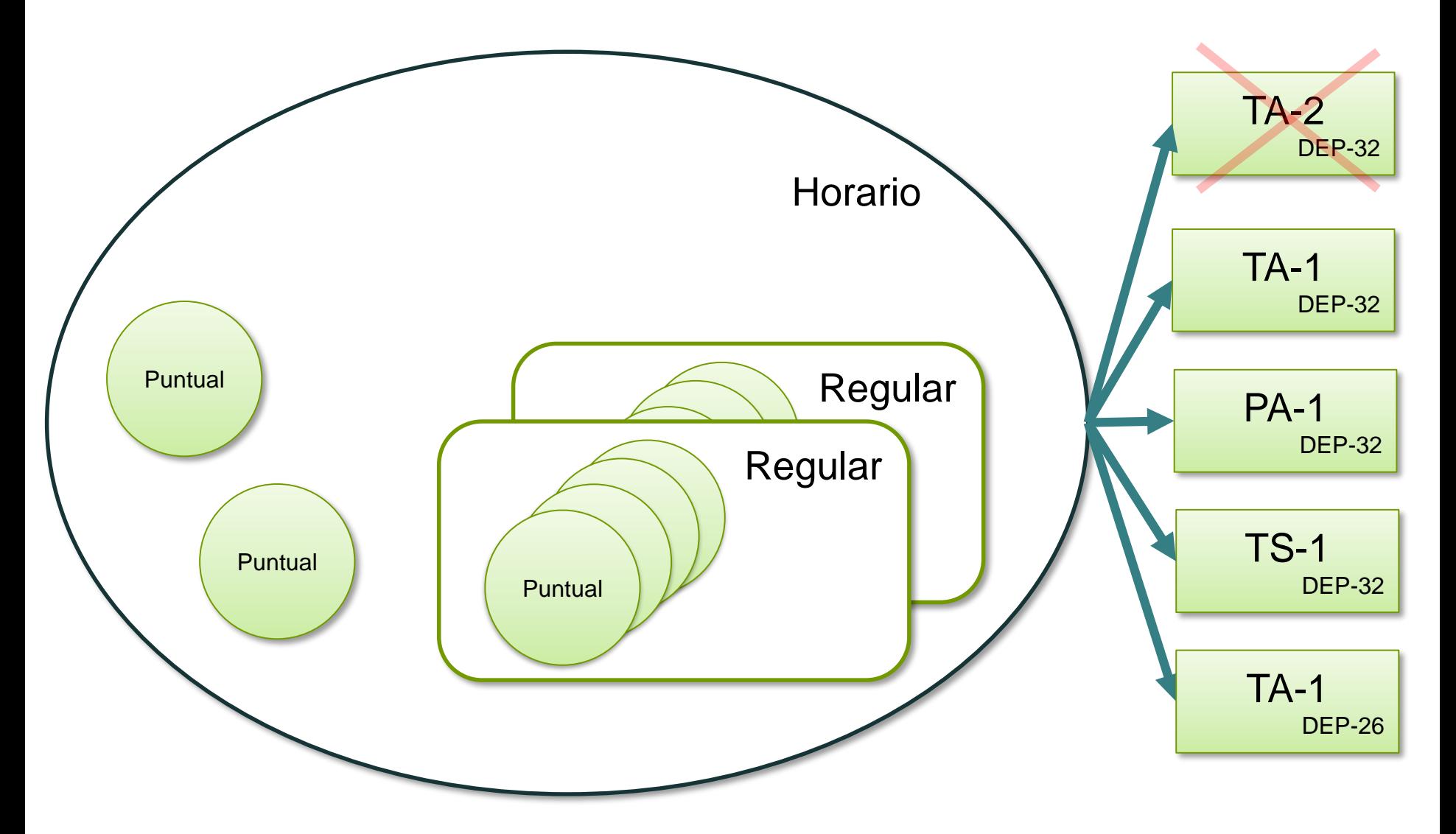

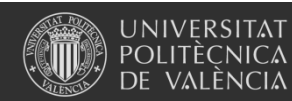

Universitat Politècnica de València www.upv.es

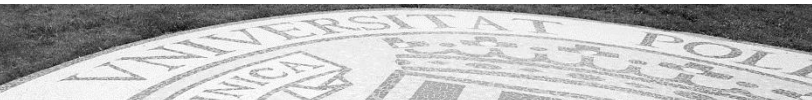

### **Delegaciones**

### **Crear delegaciones**

#### **Horarios > Utilidades > Delegación de horarios**

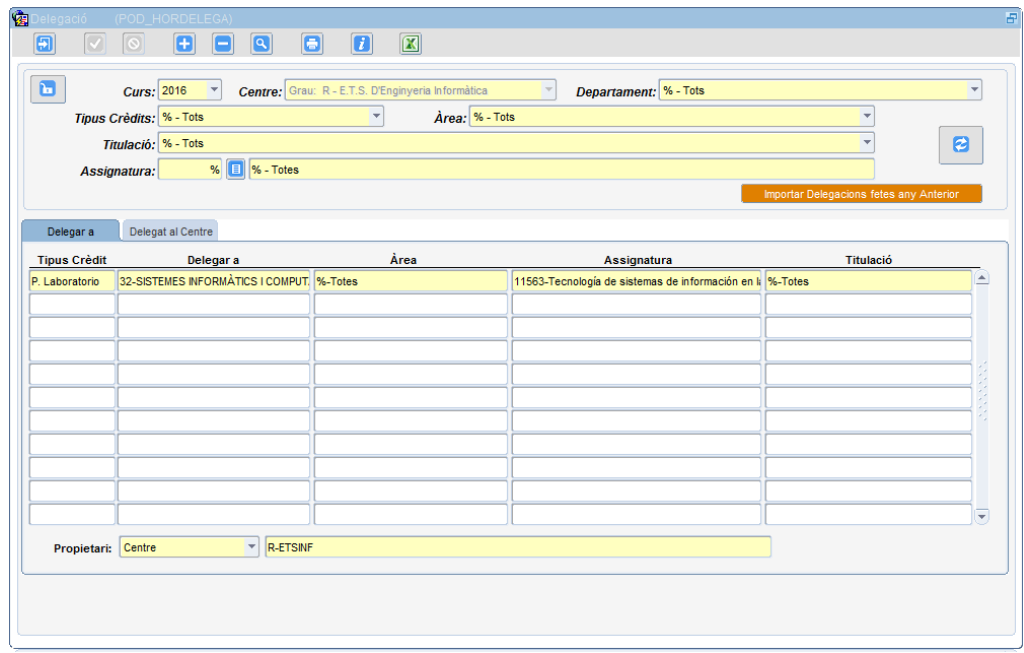

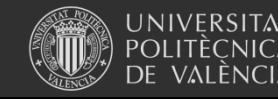

Universitat Politècnica de València www.upv.es

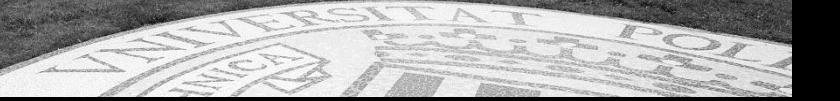

### **Copia de horarios**

**Horarios > Configuración > Copia horarios año anterior**

### **Edición de horarios**

**Horarios > Definición y revisión de horarios**

### **Copia de horarios de asignaturas equivalentes Horarios > Utilidades > Copia horarios asig. Equivalentes**

### **Horarios iCal**

**Horarios > Horarios iCal**

- **Ver horarios con el visor iCal**
- **Generar un fichero iCal (.ics)**

### **Pase de encuestas**

**Horarios > Definición y revisión de horarios > Excel listados encuestas**

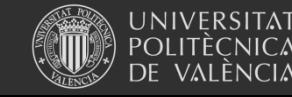

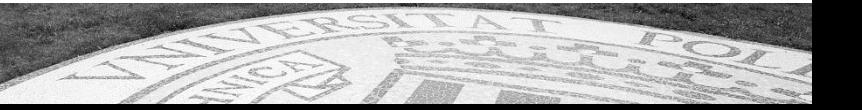

### **Editor gráfico de horarios**

Añadir horarios | Modificar selección |

 $\left| \left| \left| \right| \right| \right|$  < Anterior | Hoy | Siguiente > | >>

Siguiente solape > Ir a... Mes Semana Dia

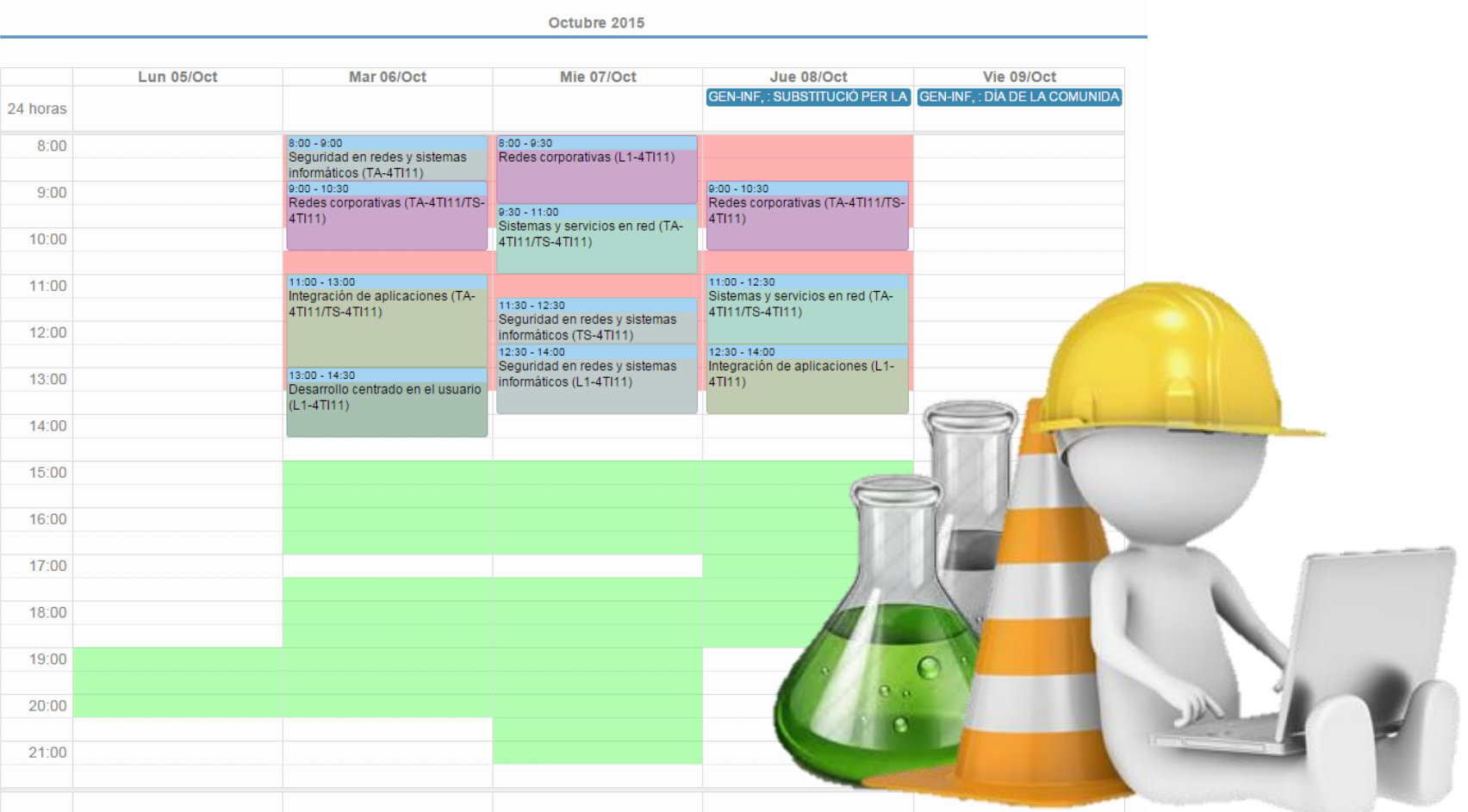

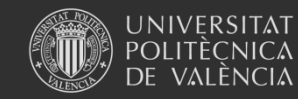

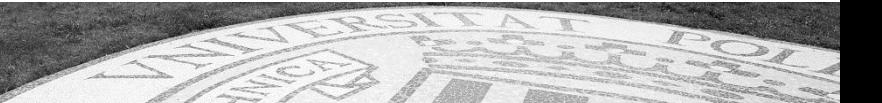

## Gracias por su atención

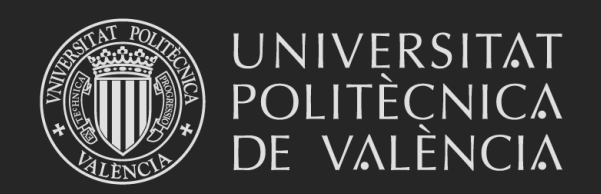